## **Marianne BROGGI « Cabinet de curiosités » [Sculpture et gravure] Du 26 janvier au 1er mars 2019**

Entrez dans le cabinet de curiosités de Marianne BROGGi : Inspirée par les merveilles de la nature, la richesse de formes et de couleurs de l'infiniment petit, l'artiste présente sculpture et gravures en lien avec le monde animal ou végétal.

Formée à la dorure, à la restauration d'art et aux techniques de moulage, elle réalise ses sculptures en pâte à papier, puis soigne les couleurs et les motifs, donnant ainsi naissance à des insectes disproportionnés, carapace de tortue tribale, méduse volante…

Les linogravures et gravures sur bois ou métal, évoquant insectes, micro-végétaux, champignons, complètent l'ensemble dans un style japonisant.

Le tout s'agence en une collection fantastique, fantasmagorique, qui semble exhumée des caves d'un muséum d'histoire naturelle imaginaire. La visite vous amènera ainsi à la découverte d'un florilège d'artistes microscopiques comme les insectes xylophages dessinateurs sur bois, l'otiorhynque dentellier sur feuille, et d'autres géants comme le scarabée arbre ou la chrysomèle d'or…

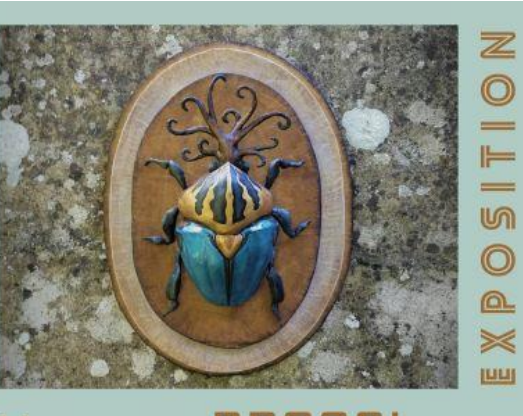

## டு ⋒ ൔ ╳

# Marianne BROGG

## CABINET DE CURIOSITES

Du 26 janvier au ler mars 2019 du lundi au vendredi 9h30-12h30/13h30-17h30

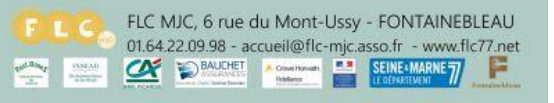

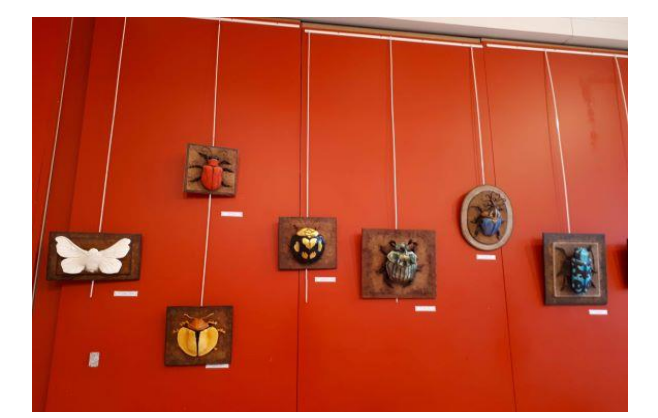

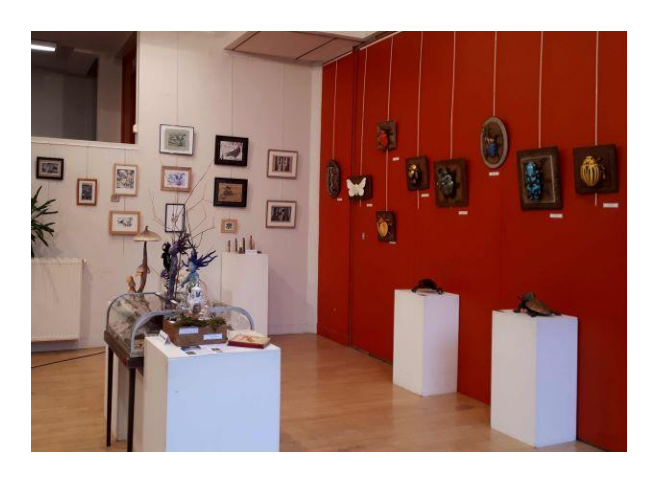

1

## **Voir l'exposition**

## *Les insectes*

Ils sont en volume, présentés sur cadre (comme des pièces de collection) ou sur socle (comme une sculpture). Pour chaque pièce un cartel les caractérise par le nom de l'insecte réel *(Phanéus démon ; Punaise masquée…)*

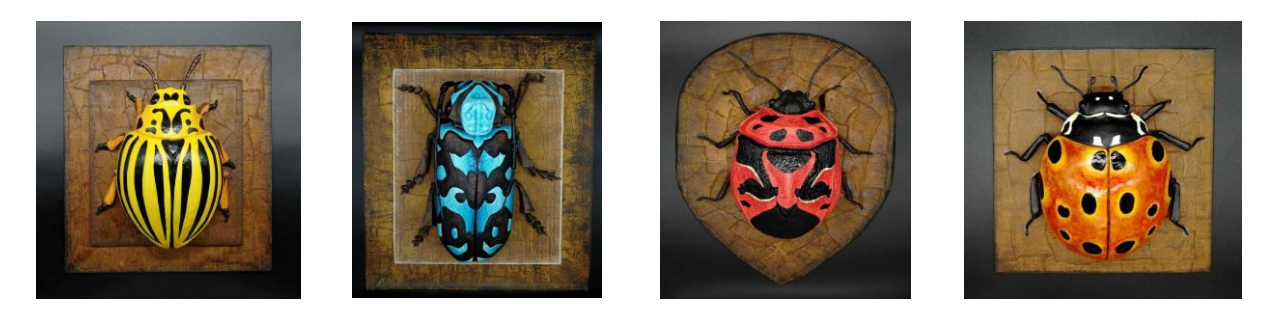

Ils sont réalisés en pâte à papier (cartons, papiers, colle, eau) appliquée sur une structure cartonnée.

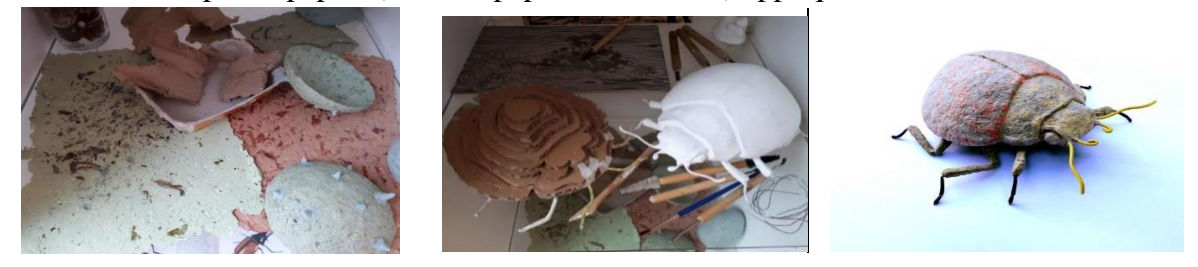

Pour les créer Marianne Broggi reproduit par agrandissement en s'inspirant de planches extraites de livres d'histoire naturelle, dont elle apprécie beaucoup le style.

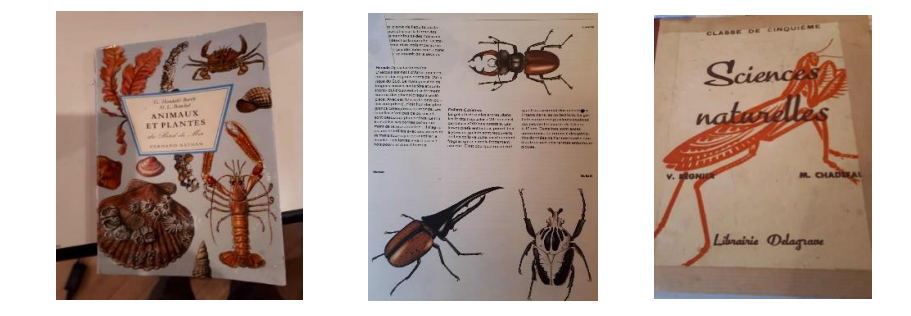

Elle se permet cependant de prendre quelques distances avec la réalité, et invente même des spécimens hybrides (insecte tricératops ; scarabée arbre ; casse-noisette). Elle brouille ainsi les pistes entre réel et imaginaire.

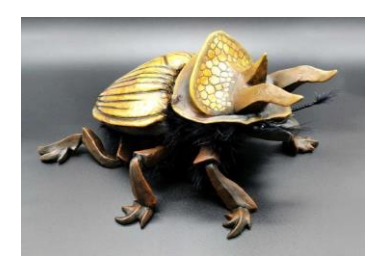

## *Les gravures*

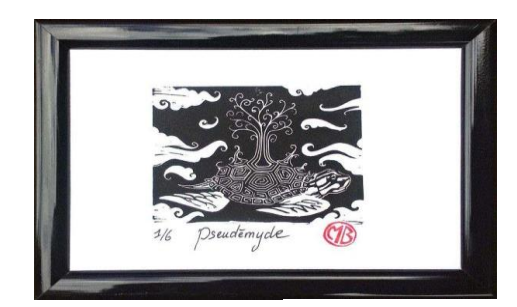

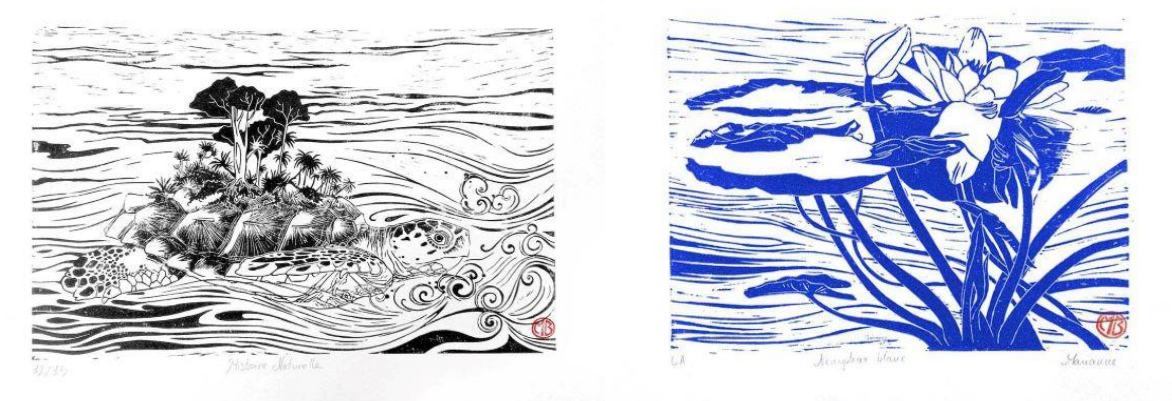

Ce sont des linogravures et des gravures sur bois ou métal sur le thème de la nature faisant référence pour certaines aux estampes japonaises (lotus, technique, signature).

Cette technique lui permet de reproduire ses planches en plusieurs exemplaires en variant les supports (papier kraft, feuille de livre, papier artisanal…) ou la couleur de l'encre.

L'esthétique de la gravure ou des planches d'histoire naturelle se retrouve dans ses peintures sur bois :

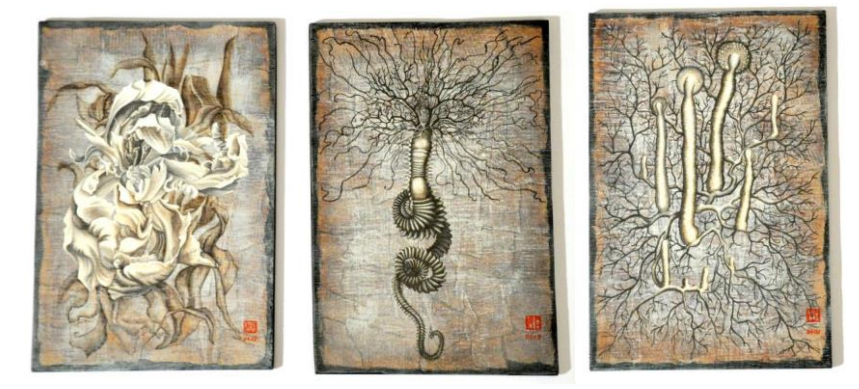

## FLC CYCLE D'EXPOSITIONS SAISON 2018/2019

## *Cabinet de curiosités*

En lien avec les insectes accrochés au mur, d'autres installations (vitrines, cloches) présentent des animaux, des végétaux, des champignons, des minéraux, des statuettes composées à partir de bois grignotés par des insectes, des œufs recomposés, des carapaces…Elle mêle ici les éléments réels à ceux créés de toute pièce ; il est ainsi parfois difficile de distinguer le vrai du faux. Elle s'en amuse notamment avec ses moulages « d'animaux fossilisés ».

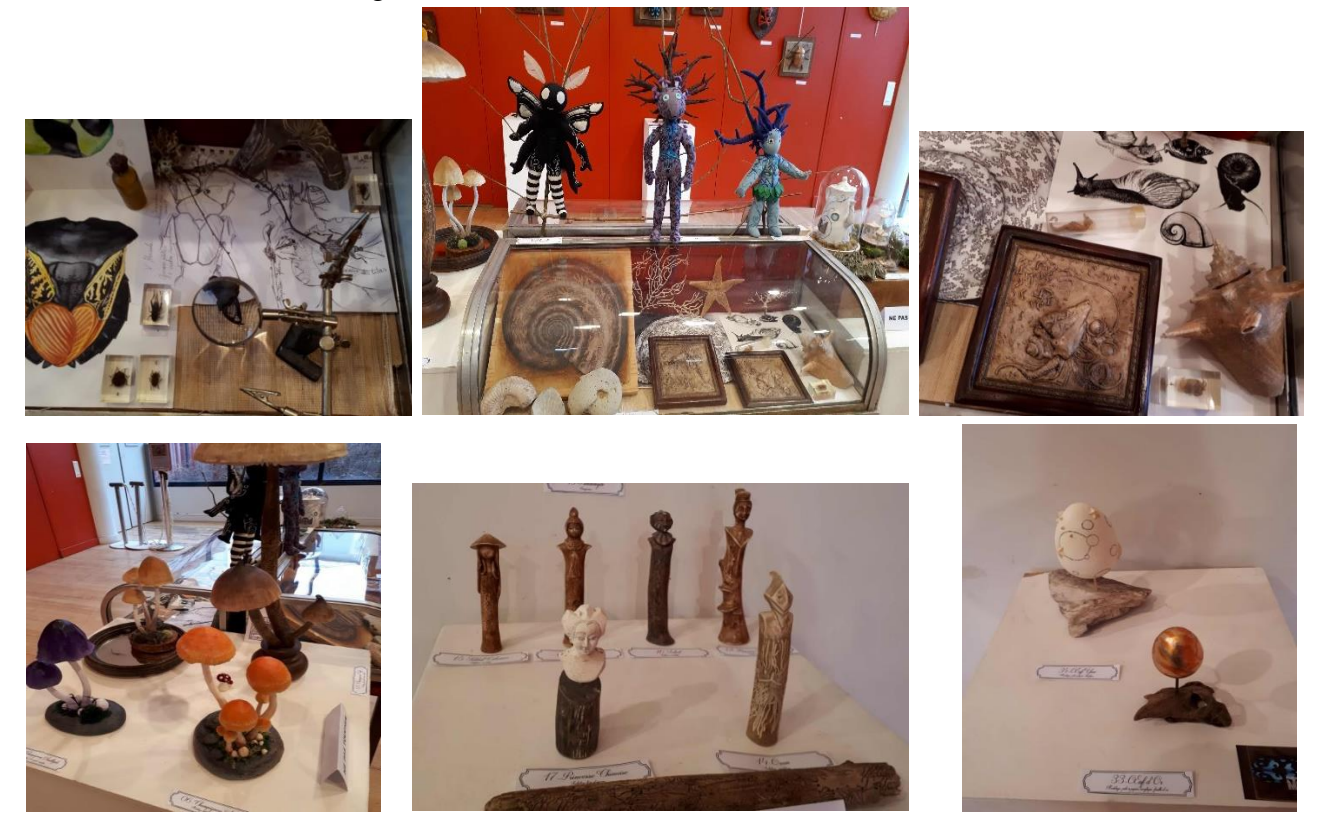

L'installation de ces divers objets évoque les cabinets de curiosités apparus à la Renaissance en Europe, ancêtres des muséums et musées.

Il s'agissait de lieux ou étaient entreposés ou exposés, des objets collectionnés avec un certain gout pour l'inédit et l'hétéroclisme. On y trouvait des antiquités, des objets divers d'histoire naturelle comme des animaux empaillés, des insectes séchés, des coquillages, des fossiles, des carapaces, des herbiers, des œuvres d'art….

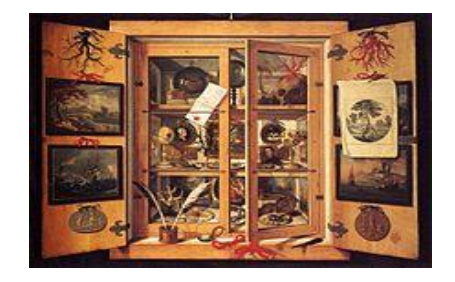

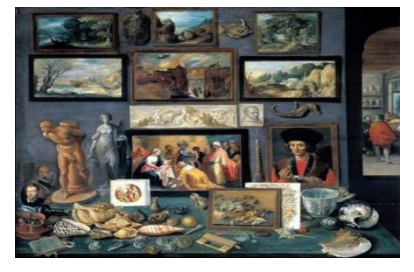

*Cabinet de curiosités* Domenico Remps 1690 Cabinet d'art et de curiosités Franz Francken Le Jeune,1636

## **Des expressions artistiques et des artistes auxquels on peut se rapporter**

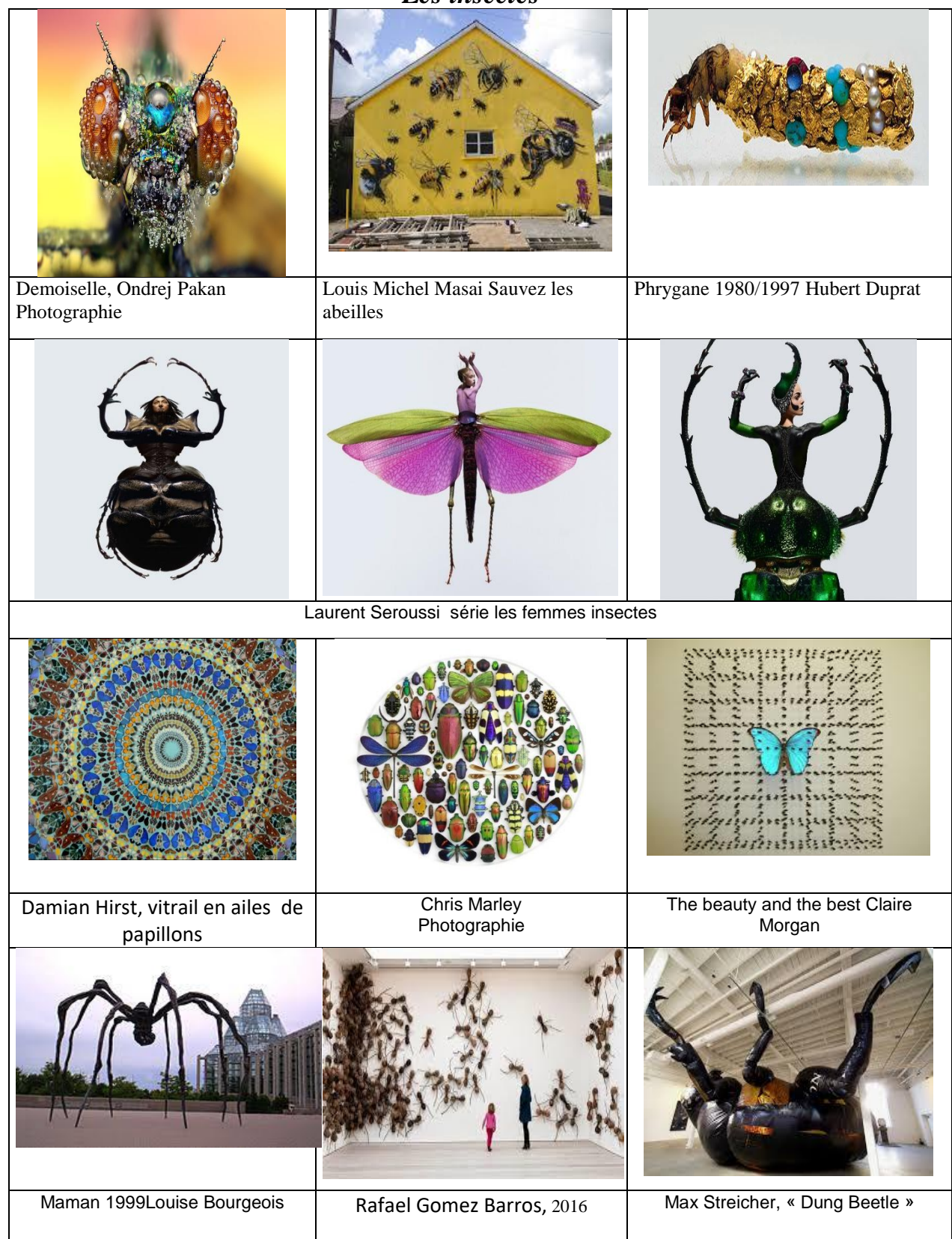

## **Pistes pédagogiques**

#### **Créer des insectes**

- En dessinant : décalquer un corps dans un livre d'histoire naturelle, l'agrandir, lui ajouter des éléments en dessinant, en graphisme…
- En collage : collecter des images d'insectes, d'animaux, les découper en partie et recomposer un insecte ou un nouvel animal fantastique ( lui trouver un nom)
- En technique mixte (collage et dessin)
- En volume : assembler divers matériaux (perles, plumes, tissus, boutons avec desfils métalliques**)** ou encore avec des objets divers de récupération (boites en carton, bouteille en plastique, cure pipe,…

 En papier mâché : papier journal déchiré en bande et colle à papier peint ou colle bleue (utiliser des objets pour le corps puis recouvrir de pâte à papier)

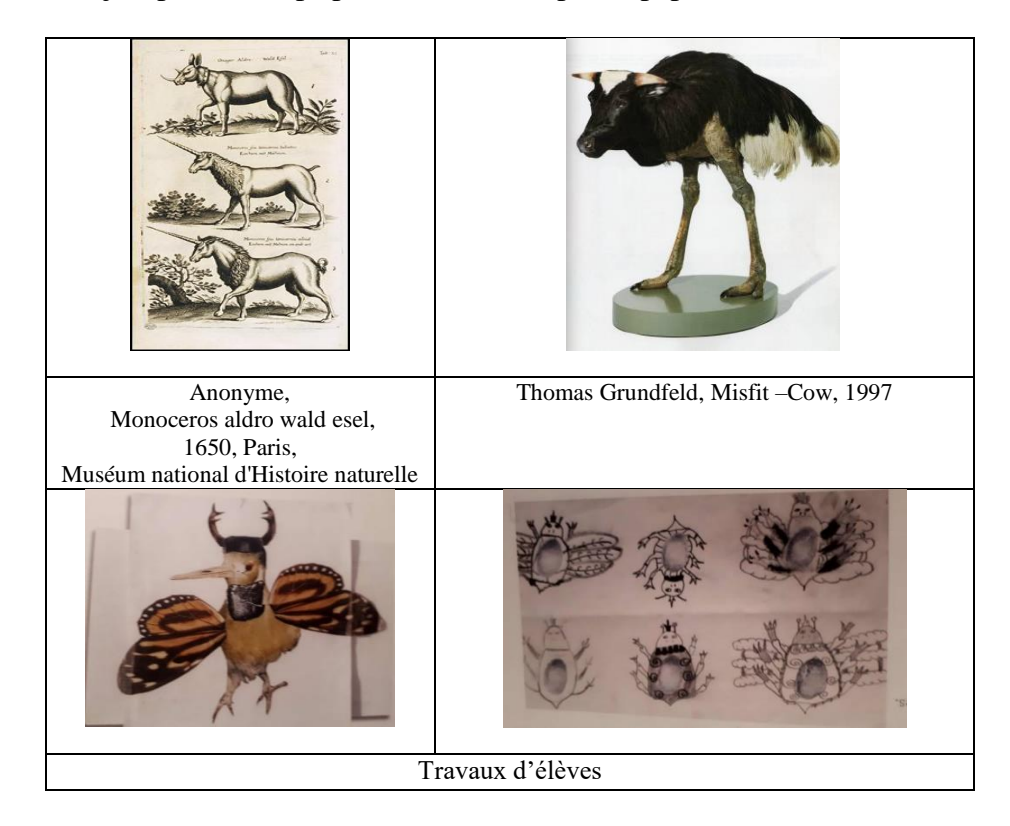

Dossier sur le collage CPD arts visuels77 : **[http://77lezarts.free.fr/Gazettes2/fiche\\_arts\\_visuels\\_5.pdf](http://77lezarts.free.fr/Gazettes2/fiche_arts_visuels_5.pdf)**

## *La gravure*

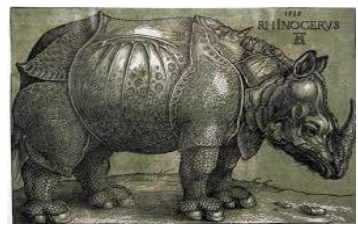

Le Rhinocéros 1515 Albrecht Dürer Estampes Japonaises BNF Paris

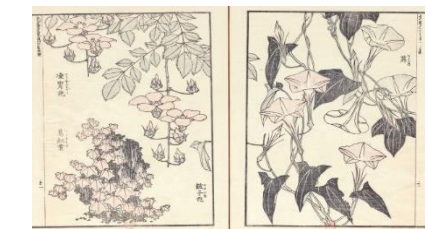

**[http://expositions.bnf.fr/japonaises/albums/m](http://expositions.bnf.fr/japonaises/albums/manga/index.htm) [anga/index.htm](http://expositions.bnf.fr/japonaises/albums/manga/index.htm)**

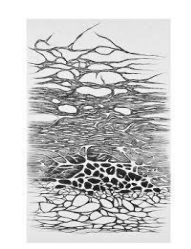

L'Élan vital 2010-2011 Cécile Reims

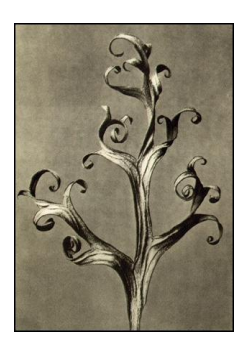

Karl Blossfeldt Delphinium Larkspur Karl Blossfeldt Adiantum pedatum

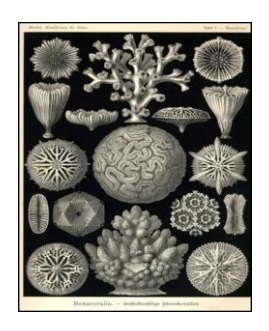

nature, 1904

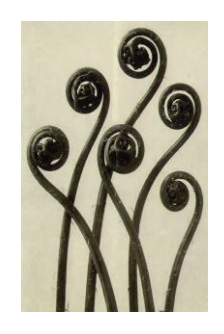

Maiden-hair fern

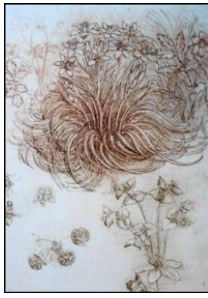

Ernst Haeckel les formes d'art de la Léonard de VINCI, L'étoile de Bethléem, anémone des bois et euphorbe réveillematin, vers 1505-1510

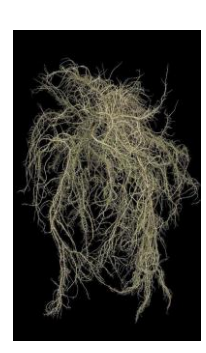

Pascale Gadon Usnea, lichen récolté en 1999 à Meymac, Corrèze

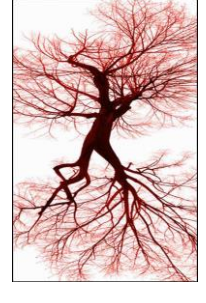

Javier Perez, Paisaje interior I, 2006

### **Pistes pédagogiques**

#### **Travailler la gravure sans impression :**

#### *La carte à gratter*

Pour la fabriquer, étaler du pastel gras de différentes couleurs sur un support cartonné recouvert d'encre de chine. On peut également à la place du pastel, superposer des couches de gouaches de couleurs différentes sous l'encre de chine(ou de la gouache noire). Laisser bien sécher entre les différentes couches. Gratter avec un objet pointu (vis, couteau plastique, fourchette, stylo bille….). Pour les motifs, réutiliser des graphismes déjà travaillés ou empruntés au registre végétal.

#### **Travailler sur l'impression :**

#### *Le monotype*

Fiche pratique sur le monotype CPD arts plastiques **[http://77lezarts.free.fr/AV%20dossier\\_pratique/MONOTYPE.pdf](http://77lezarts.free.fr/AV%20dossier_pratique/MONOTYPE.pdf)**

## *La gravure sur plâtre* :

Préparer une plaque de plâtre (poudre de plâtre + eau dans récipient en plastique).Une fois bien sèche, dessiner sur la plaque puis creuser les lignes avec un outil pointu. Etaler de l'encre au rouleau, poser une feuille pour imprimer, appuyer avec le dos d'une cuillère et presser le dos de la feuille avec un objet lourd.

#### *La gravure en relief*

Choisir un graphisme assez simple**,** le dessiner ou le décalquer sur une plaque de polystyrène. Evider des parties avec un outil pointu (stylo à bille, plume). Encrer la plaque puis appuyer une feuille sur la surface (on peut utiliser des encres de différentes couleurs, laver et réutiliser le support avec d'autres teintes, imprimer sur des papiers différents…).

**D'autres pistes :** La technique du pochoir

#### **Bibliographie** :

Dada n°33 L'estampe de la gravure à la lithographie Mango 11/96

## FLC CYCLE D'EXPOSITIONS SAISON 2018/2019

### *Cabinets de curiosités*

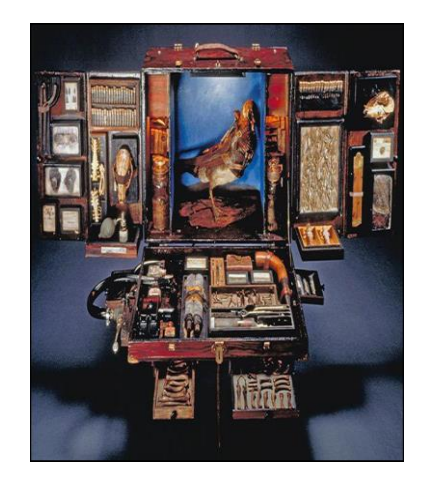

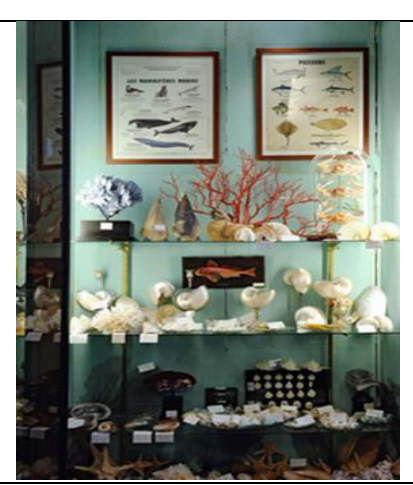

Ron Pippin Traveling Museum Box, 1994 Le cabinet de curiosités, DEYROLLE, Paris

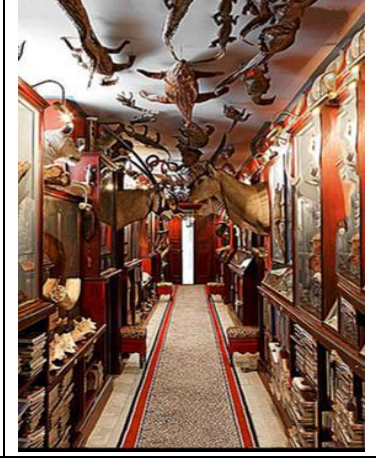

Jacques Garcia Cabinet de curiosités Château du Champ de Bataille, Eure

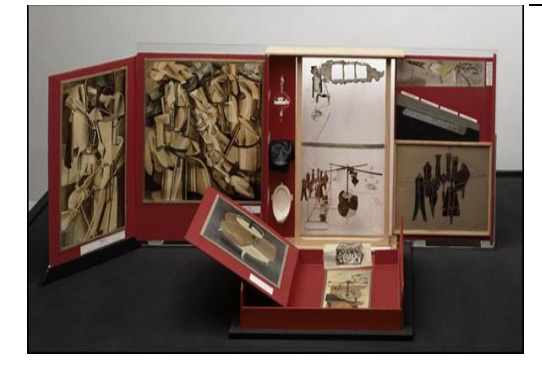

Marcel Duchamp, La Boïte-en-valise, 1936, carton, mica, rhodoïd,

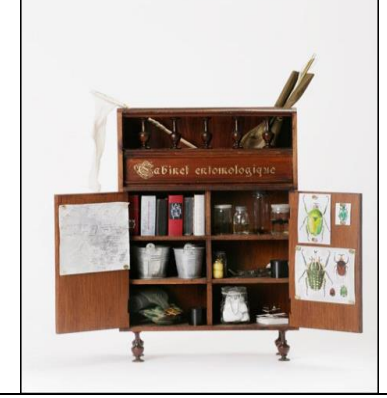

Jan Fabre, Cabinet entomologique II, 1980-1981 (bois, objets, feuille d'or, verre, scarabée, textile et papier)

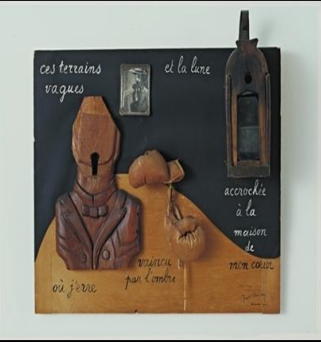

André BRETON, Poème-objet 1941 Assemblage monté sur bois

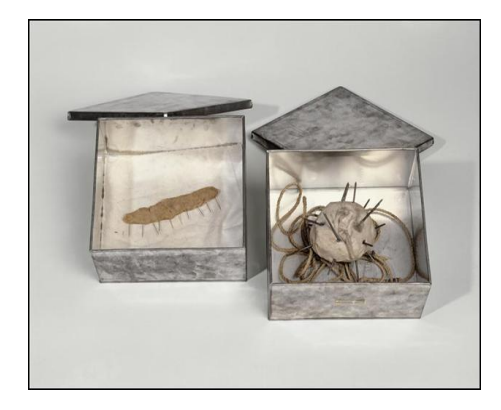

Christian Boltanski Deux boîtes 1970 Christian Boltanski Sans titre

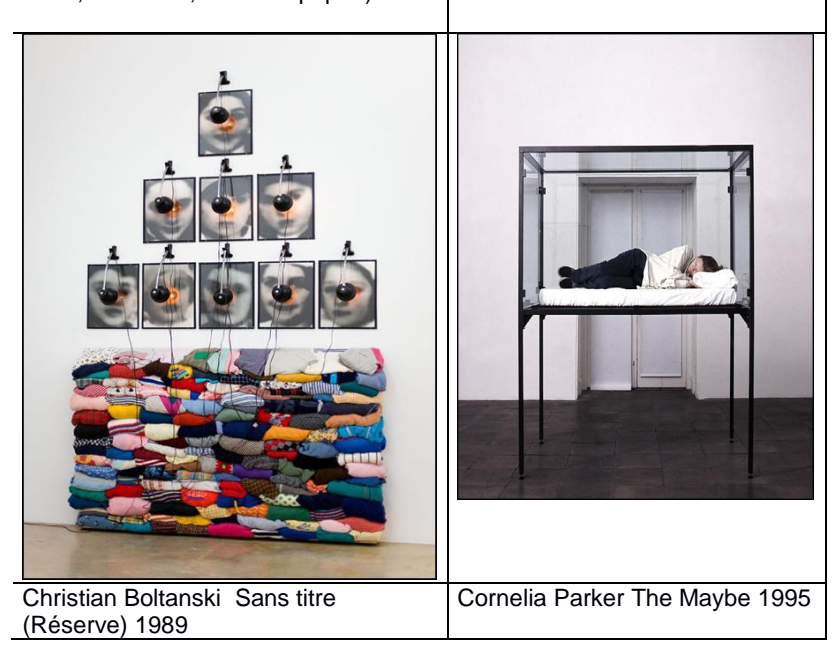

## **Pistes pédagogiques**

#### **Travailler sur les collections :**

Après avoir déterminé le type de collection, collecter des éléments qui viendront la constituer. Tous types de collection sont possibles : objets divers, éléments de la nature, objets issus thématiques d'une période de l'année, animaux curieux imaginés et dessinés par les enfants… La collecte peut se faire tout au long de l'année et faire l'objet d'un inventaire enrichi au fur et à mesure.

Travailler sur les tris (oui ou non) puis sur les classements (selon un critère déterminé). Ces critères sont importants car ils permettent d'organiser la collection.

Travailler sur la présentation des collections : installation, exposition (dans des boîtes à chaussure peintes, sur une étagère …)

Ce travail autour des collections permet aux élèves de découvrir et comprendre l'idée de collection, et de s'interroger sur leur rôle. Il leur permet de développer des attitudes de recherche, de questionnement sur le monde présent et passé à travers des objets et des manières de les collecter, de les conserver et de les présenter. C'est aussi leur permettre de faire des liens entre les objets (en les identifiant, les comparant, les différenciant, les catégorisant et en les nommant)

#### **Des artistes de référence :**

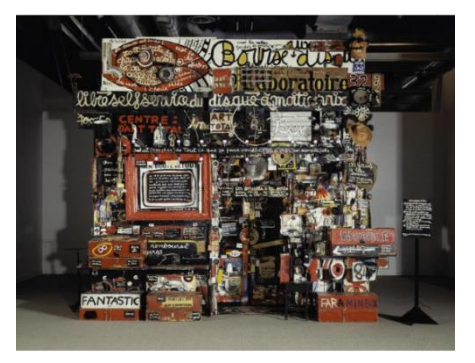

Le magasin de Ben 1958/1973 Ben [https://www.centrepompidou.fr/cpv/resou](https://www.centrepompidou.fr/cpv/resource/cKxLbEz/rj5kopG) [rce/cKxLbEz/rj5kopG](https://www.centrepompidou.fr/cpv/resource/cKxLbEz/rj5kopG)

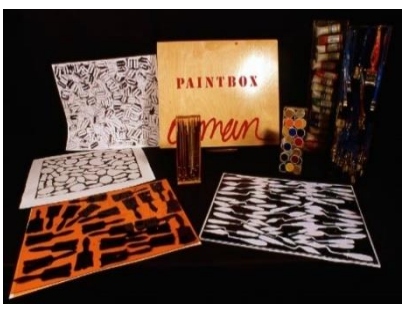

Paint box 1970 Arman [http://www.armanstudio.com/art](http://www.armanstudio.com/artworks) [works](http://www.armanstudio.com/artworks)

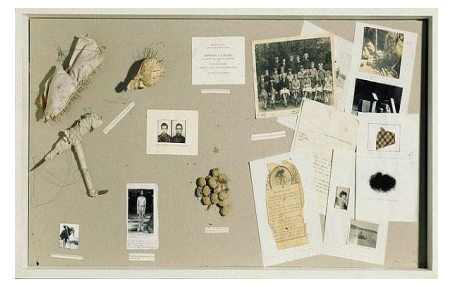

Vitrine de référence, 1971 Boltanski [http://mediation.centrepompidou.fr/edu](http://mediation.centrepompidou.fr/education/ressources/ENS-BOLTANSKI/ENS-boltanski.htm) [cation/ressources/ENS-](http://mediation.centrepompidou.fr/education/ressources/ENS-BOLTANSKI/ENS-boltanski.htm)[BOLTANSKI/ENS-boltanski.htm](http://mediation.centrepompidou.fr/education/ressources/ENS-BOLTANSKI/ENS-boltanski.htm)

## **Réaliser un cabinet de curiosité ou un musée de classe**

Dossier : cabinet de curiosité et musée de classe : **[https://www.reseau-canope.fr/la-classe-loeuvre/fileadmin/user\\_upload/projets/musee613/2\\_-Cabinet\\_de\\_curiosites.pdf](https://www.reseau-canope.fr/la-classe-loeuvre/fileadmin/user_upload/projets/musee613/2_-Cabinet_de_curiosites.pdf)**

Dossier mettre en scène des objets CPD arts plastiques 77 : **[http://77lezarts.free.fr/Gazettes2/fiche\\_arts\\_visuels\\_10.pdf](http://77lezarts.free.fr/Gazettes2/fiche_arts_visuels_10.pdf)**

L'espace musée GD maternelle77 **[http://77lezarts.free.fr/AV%20dossier\\_pratique/coin\\_collection\\_musee.pdf](http://77lezarts.free.fr/AV%20dossier_pratique/coin_collection_musee.pdf)**

## FLC CYCLE D'EXPOSITIONS SAISON 2018/2019

## **Bibliographie :**

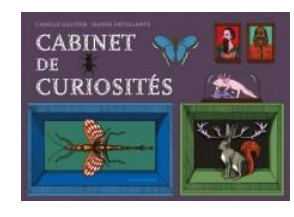

**Cabinet de curiosités** Camille Gautier Jeanne Detallante Actes Sud Junior 2014 **Magasin Zinzin**

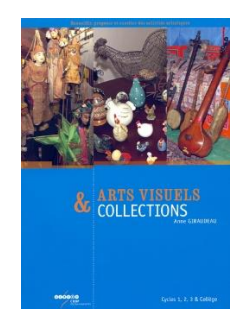

**Arts visuels & collections** Anne Giraudeau Canopé 2007

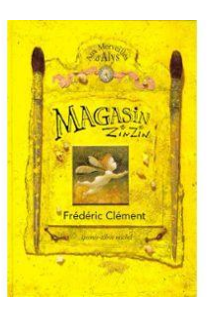

Frédéric Clément Decitre 2014

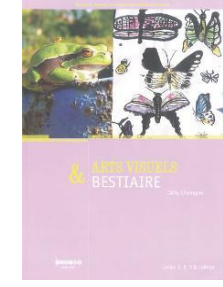

**Arts visuels & Bestiaires** Cathy Chamagne Canopé 2010 **Arts visuels & objets**

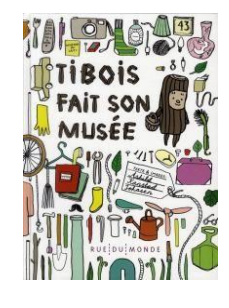

**Tibois fait son Musée** [Ashild Kanstad Johnsen](https://www.club.be/search/byAuthor?author=Ashild+Kanstad+Johnsen) Rue du monde 2015

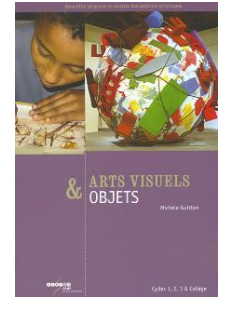

Michèle Guitton Canopé2005